## **Special Attention**

## **ENTRY:**

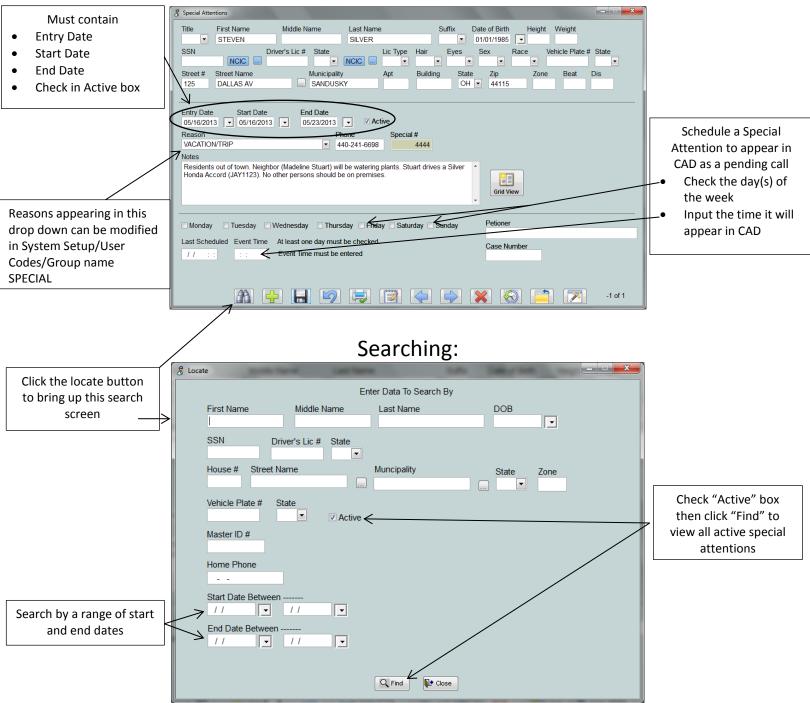

## **Special Attention**

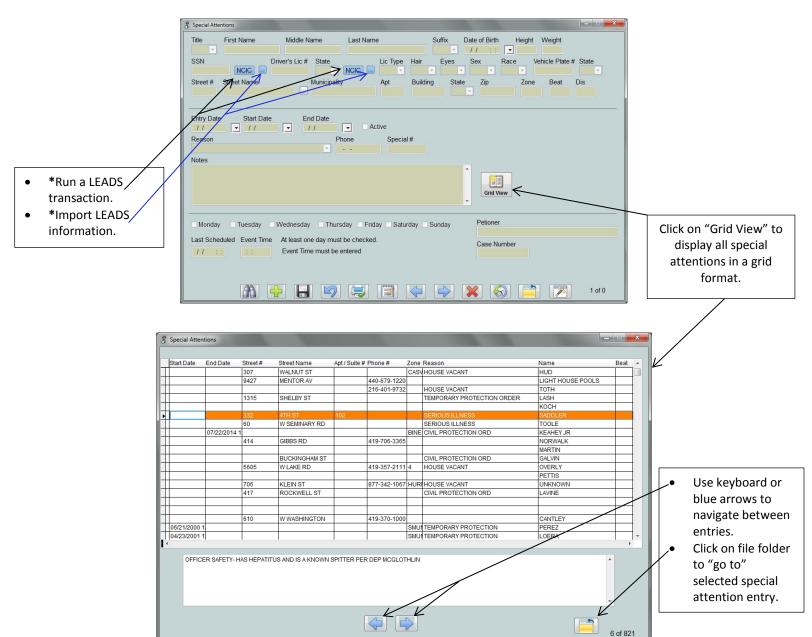